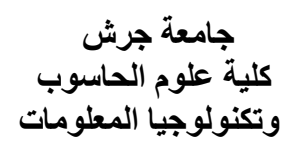

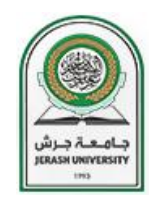

## **Jerash University Faculty of Computer Science & IT**

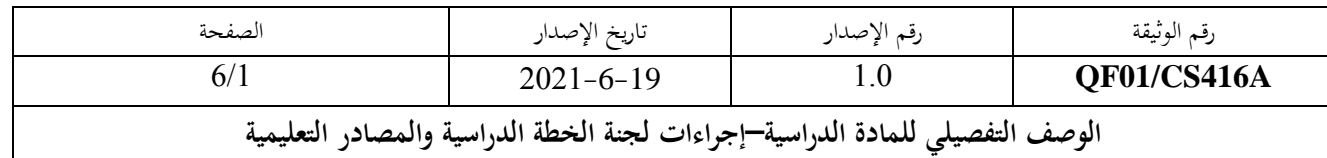

**رقم الخطة الدراسية 2022/2021 التخصص علم الحاسوب رقم المادة الدراسية** 306481 **اسم المادة الدراسية موضوعات خاصة في الحاسوب عدد الساعات المعتمدة المتطلب الساب قللمادة** موافقة قسم **نوع المادة الدراسية متطلب جامعة اجباري** جامعة اختياري متطلب متطلب كلية اجباري متطلب عائلة علوم انسانية متطلب تخصص اجباري متطلب تخصص اختياري **نمط تدريس المادة تعلم الكتروني كامل تعلم مدمج** تعلم وجاهي **النموذج التدريسي** ( 2 متزامن: 1 غير متزامن( **( 1 وجاهي: 1 غير متزامن(** 3 وجاهي **رابط المساق على المنصة رابط منصة االختبارات**

معلومات عضو هيئة التدريس والشعب الدراسية*(تعبأ في كل فصل دراسي من قبل مدرس المادة)* 

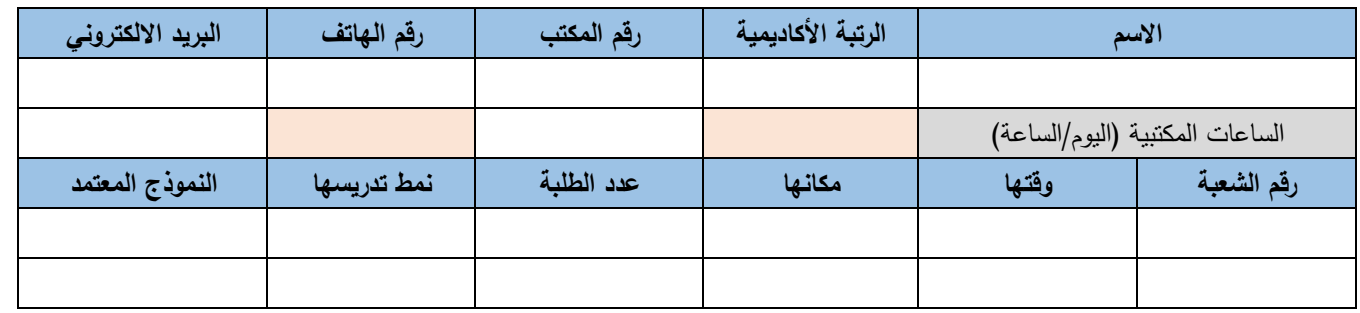

**الوصف المختصر للمادة الدراسية**

. This course is designed to give undergraduate students all the fundamentals in 2-D digital image processing with emphasis in image processing techniques, image filtering design and applications.

**مصادر التعلم**

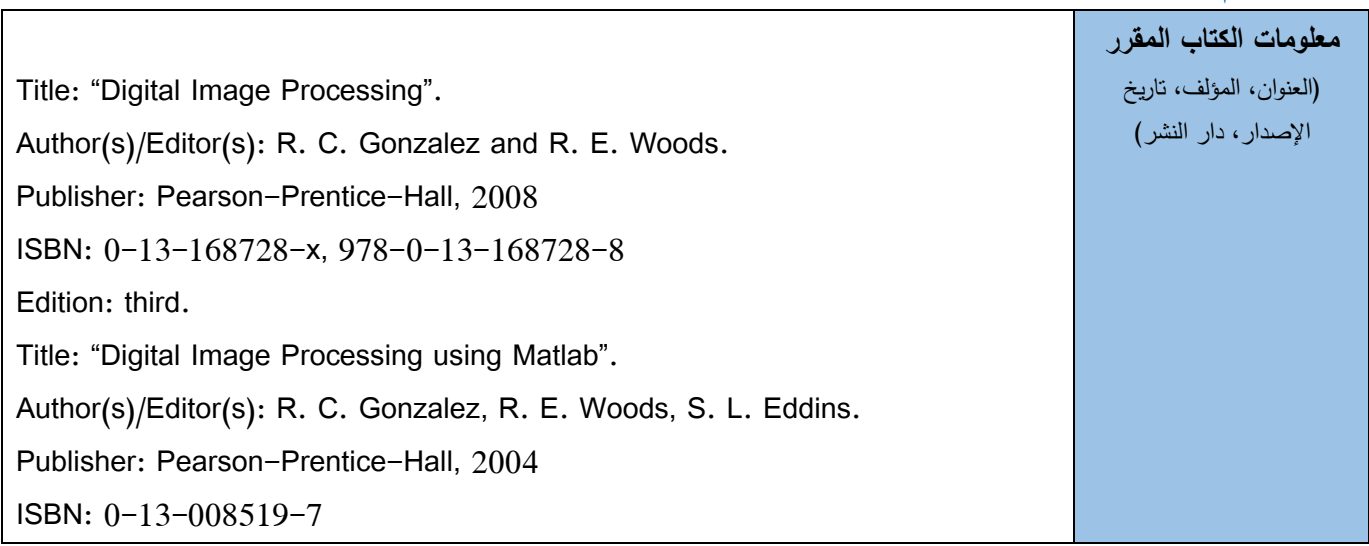

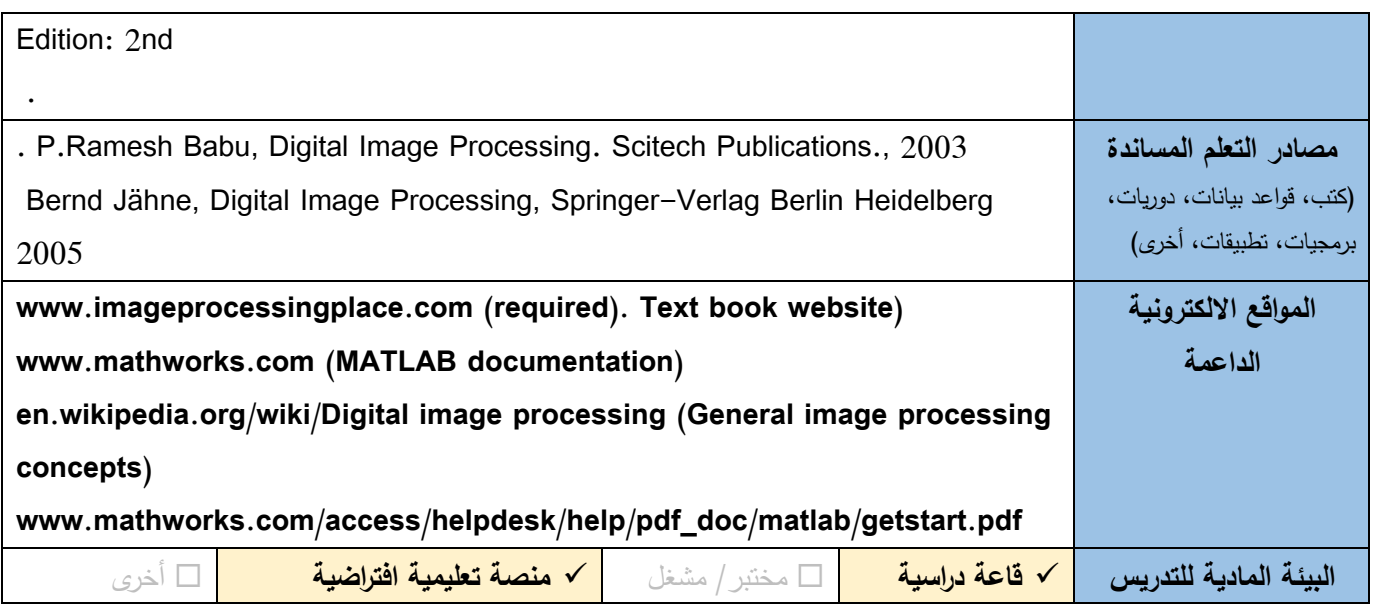

## S= Skills, C= Competences)(K= Knowledge, **الدراسية المادة تعلم مخرجات**

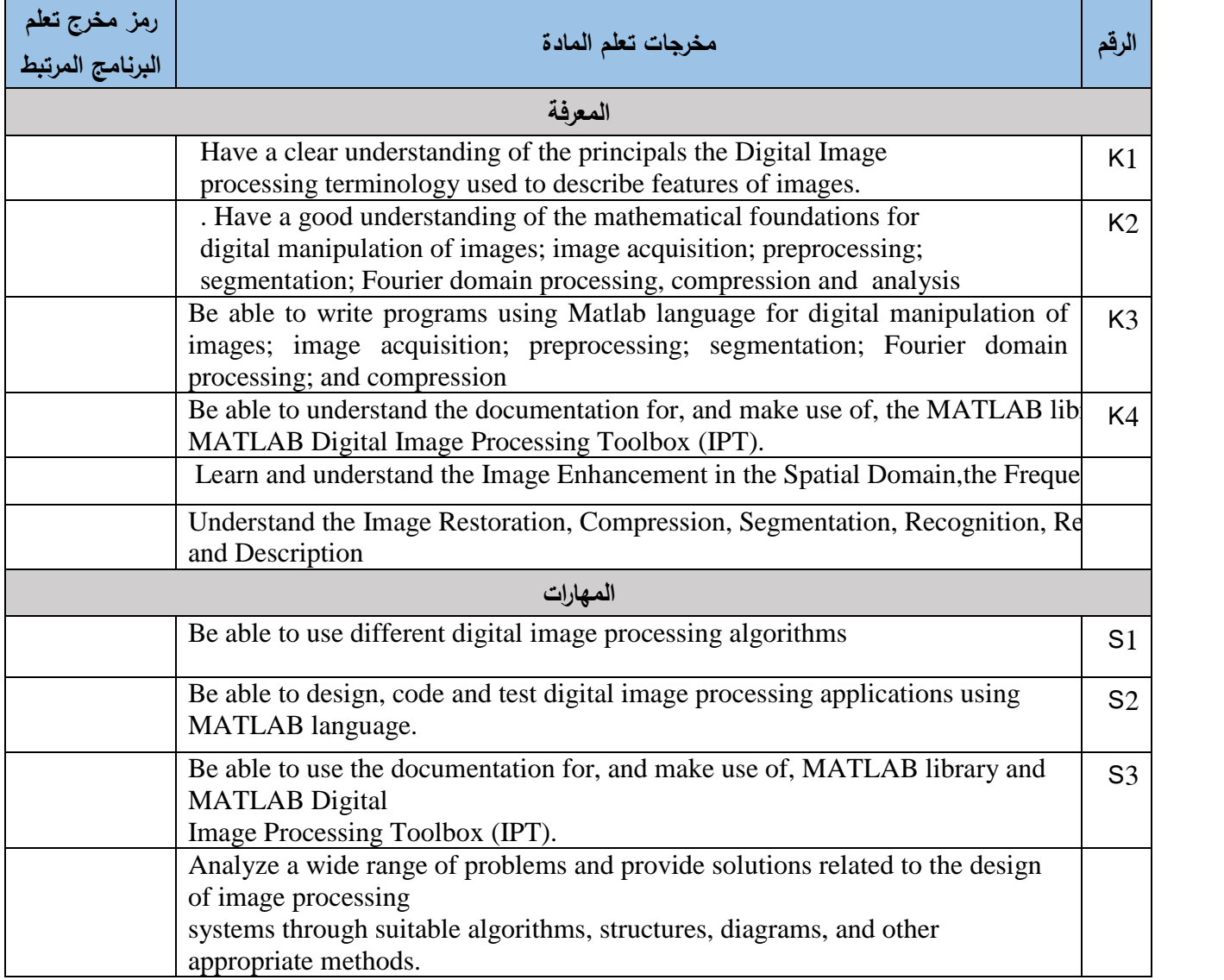

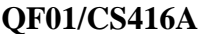

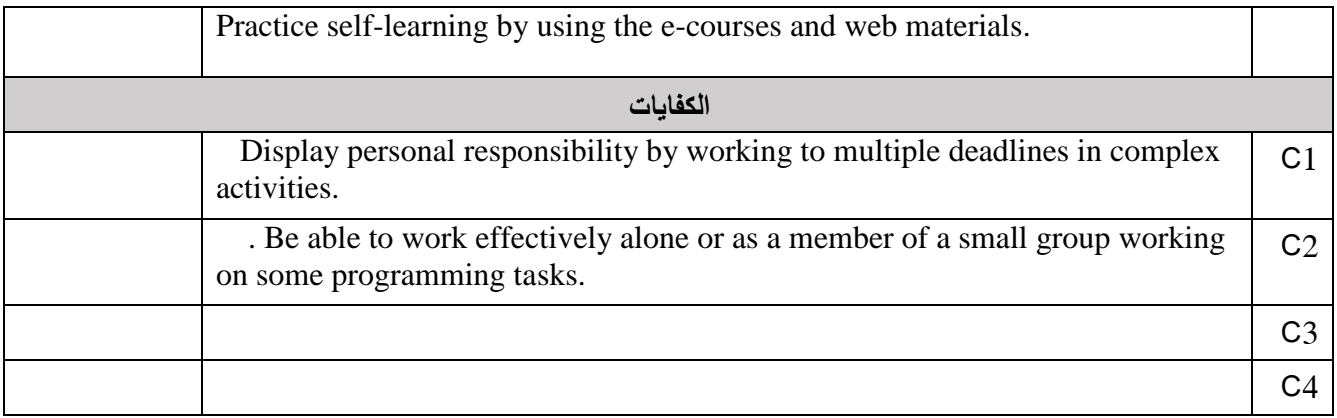

## **آليات التقييم المباشر لنتاجات التعلم**

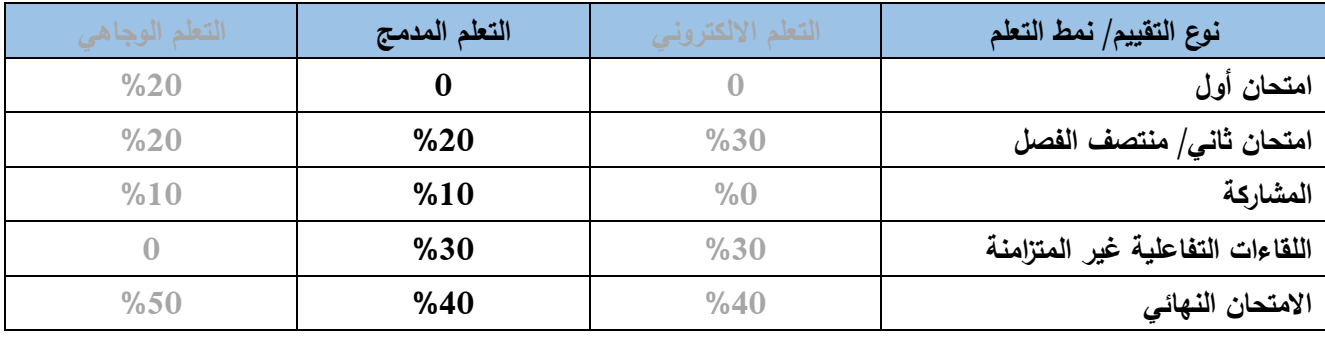

اللقاءات التفاعلية غير التزامنية هي األنشطة والمهام والمشاريع والواجبات واألبحاث والعمل ضمن مجموعات طالبية...الخ

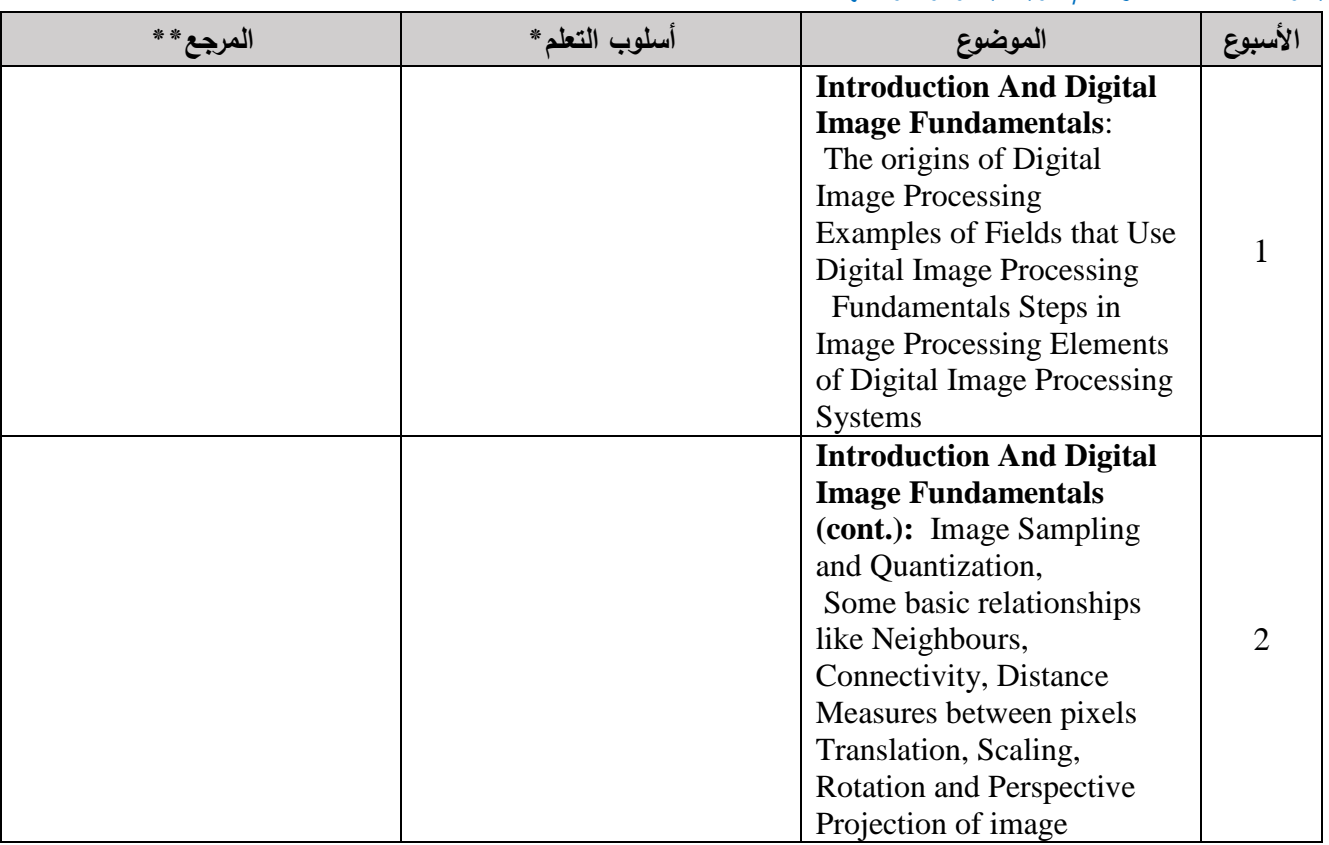

## **جدول اللقاءات المتزامنة/ الوجاهية وموضوعاتها**

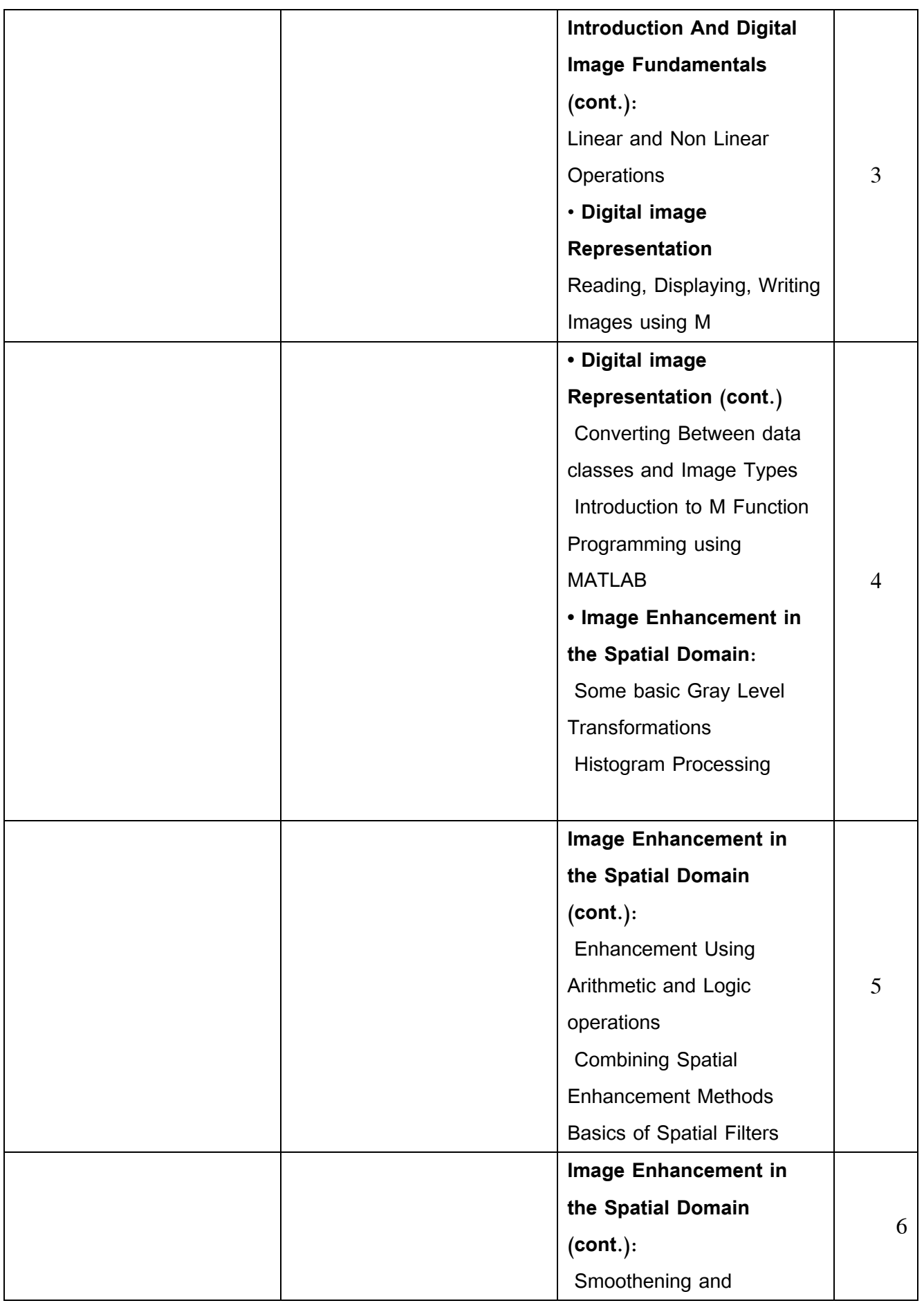

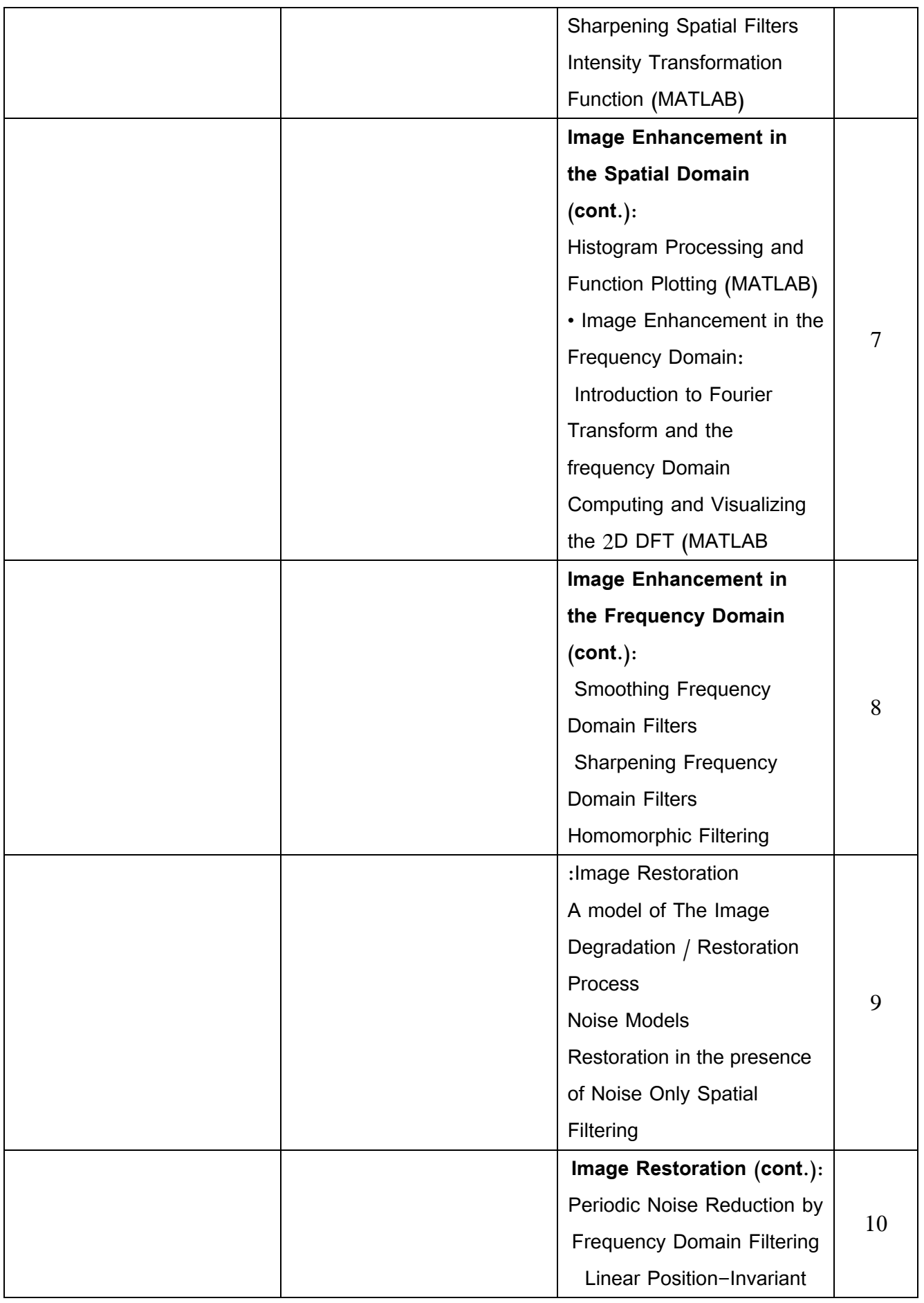

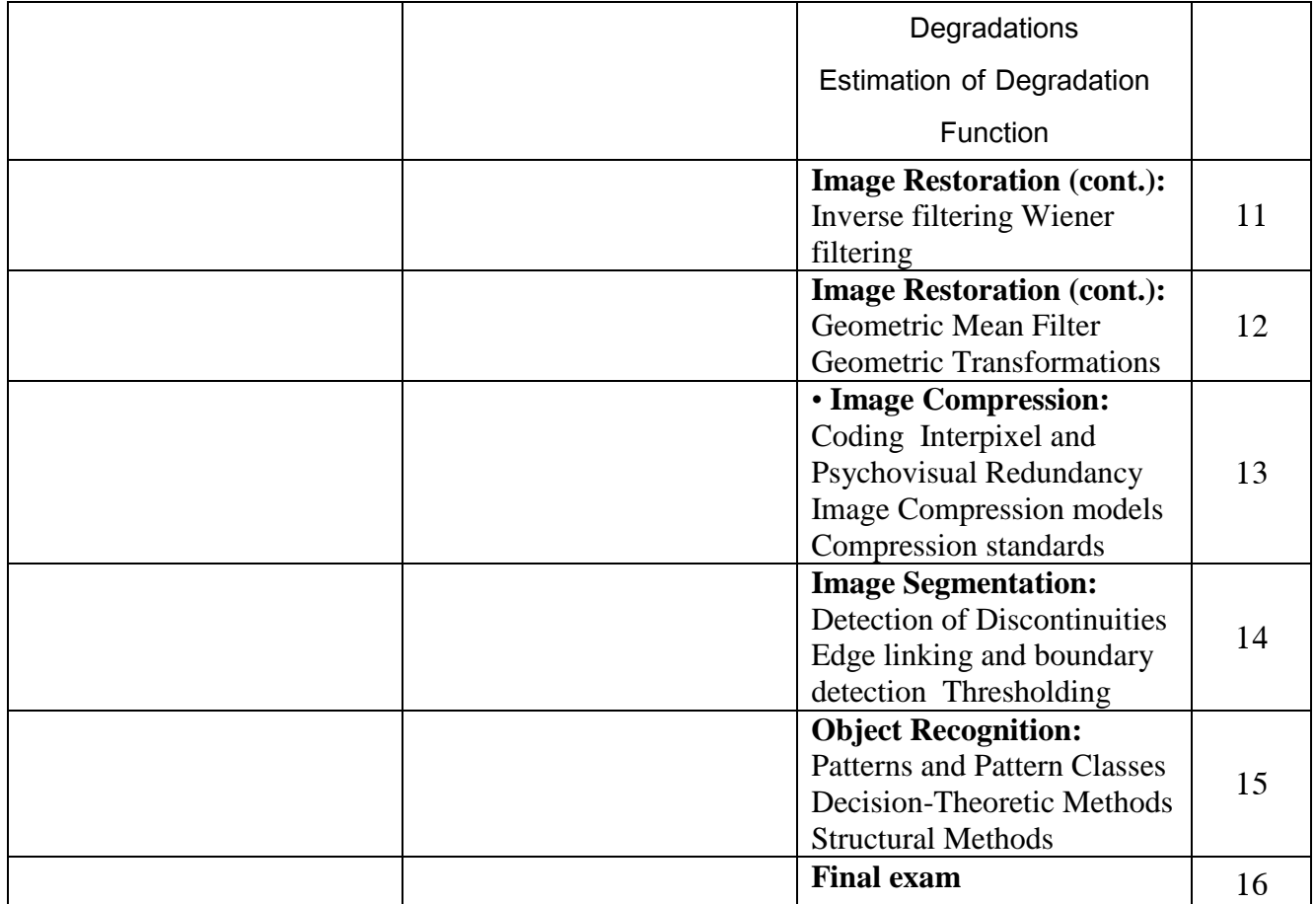

\* اساليب التعلم: محاضرة، تعلم معكوس، تعلم من خالل المشاريع، تعلم من خالل حل المشكالت، تعلم تشاركي ... الخ.

\*\* المرجع: صفحات في كتاب، قاعدة بيانات، محاضرة مسجلة، محتوى على منصة التعلم االلكتروني، فيديو، موقع...الخ